## **ME 1020 Engineering Programming with MATLAB**

Problem 9.10:

10.\* A rocket's mass decreases as it burns fuel. The equation of motion for a rocket in vertical flight can be obtained from Newton's law, and it is

$$
m(t)\frac{dv}{dt} = T - m(t)g
$$

where  $T$  is the rocket's thrust and its mass as a function of time is given by  $m(t) = m_0(1 - rt/b)$ . The rocket's initial mass is  $m_0$ , the burn time is b, and  $r$  is the fraction of the total mass accounted for by the fuel.

Use the values  $T = 48,000$  N,  $m_0 = 2200$  kg,  $r = 0.8$ ,  $g = 9.81$  m/s<sup>2</sup>, and  $b = 40$  s. Determine the rocket's velocity at burnout.

Problem setup:

$$
F = ma
$$
  
\n
$$
T - mg = ma
$$
  
\n
$$
a(t) = \frac{T}{m(t)} - g
$$
  
\n
$$
a(t) = \frac{T}{\left[m_0 \left(1 - \frac{rt}{b}\right)\right]} - g
$$

Integrate the acceleration to find the velocity.

$$
v(t) = \int_0^b a(t)dt + v(0) = \int_0^b \left\{ \frac{T}{\left[m_0\left(1 - \frac{rt}{b}\right)\right]} - g \right\} dt + v(0)
$$

The initial velocity for this problem is  $v(0) = 0$ . Use the Substitution Method to integrate the acceleration.

Let 
$$
w = m_0 \left( 1 - \frac{rt}{b} \right)
$$
,  $dw = -\left( \frac{m_0 r}{b} \right) dt$ ,  $dt = -\left( \frac{b}{m_0 r} \right) dw$   
\nLimits:  $\omega t = 0$ ,  $w = m_0$ ;  $\omega t = b$ ,  $w = m_0 (1 - r)$   
\n
$$
v = \int_{m_0}^{m_0 (1 - r)} \left( \frac{T}{w} - g \right) \left[ -\left( \frac{b}{m_0 r} \right) dw \right]
$$
\n
$$
v = -\left( \frac{b}{m_0 r} \right) \int_{m_0}^{m_0 (1 - r)} \left( \frac{T}{w} - g \right) dw
$$
\n
$$
v = -\left( \frac{b}{m_0 r} \right) (T \ln w - gw) \Big|_{m_0}^{m_0 (1 - r)}
$$

$$
v = -\left(\frac{b}{m_0 r}\right) \left\{ \left[ T \ln \left( m_0 (1 - r) \right) - g \left( m_0 (1 - r) \right) \right] - \left[ T \ln \left( m_0 \right) - g \left( m_0 \right) \right] \right\}
$$

$$
v = -\left(\frac{b}{m_0 r}\right) \left\{ T \ln \left[ \frac{m_0 (1 - r)}{m_0} \right] - g \left[ m_0 (1 - r) - m_0 \right] \right\}
$$

$$
v = -\left(\frac{b}{m_0 r}\right) \left[ T \ln (1 - r) + g m_0 r \right]
$$

Evaluate the velocity at burnout:

$$
v = -\left(\frac{(40)}{(2200)(0.8)}\right) \left[ (48,000) \ln(1 - 0.8) + (9.81)(2200)(0.8) \right] = 1363.3 \text{ m/s}
$$

```
% Problem 9.10
clear
clc
disp('Problem 9.10: Scott Thomas')
T = 48000; %m0 = 2200; %kg
r = 0.8;
g = 9.81; %m/s^2b = 40; %sec% Create an anonymous function for a(t) = T/(m0*(1 - (r*t/b))) - gaoft = \mathcal{Q}(t) (T./(m0*(1 - (r*t/b))) - g);
N = 1001;t = 1inspace(0,b,N);
a = aoft(t);v(1) = 0.0;for k = 1:N-1v(k+1) = v(k) + 0.5*(t(k+1) - t(k))*(a(k) + a(k+1));end
disp('Acceleration at burnout = ')
a(N)
disp('Velocity at burnout = ')
v(N)
plot(t,a, t,v), xlabel('t (sec)')
ylabel('Acceleration and Velocity')
title('Problem 9.10: Scott Thomas')
legend('a (m/s^2)', 'v (m/s)','Location', 'NorthWest')
```

```
Problem 9.10: Scott Thomas
Acceleration at burnout =
```
 $ans =$ 

9.9281e+01

Velocity at burnout =

 $ans =$ 

1.3634e+03

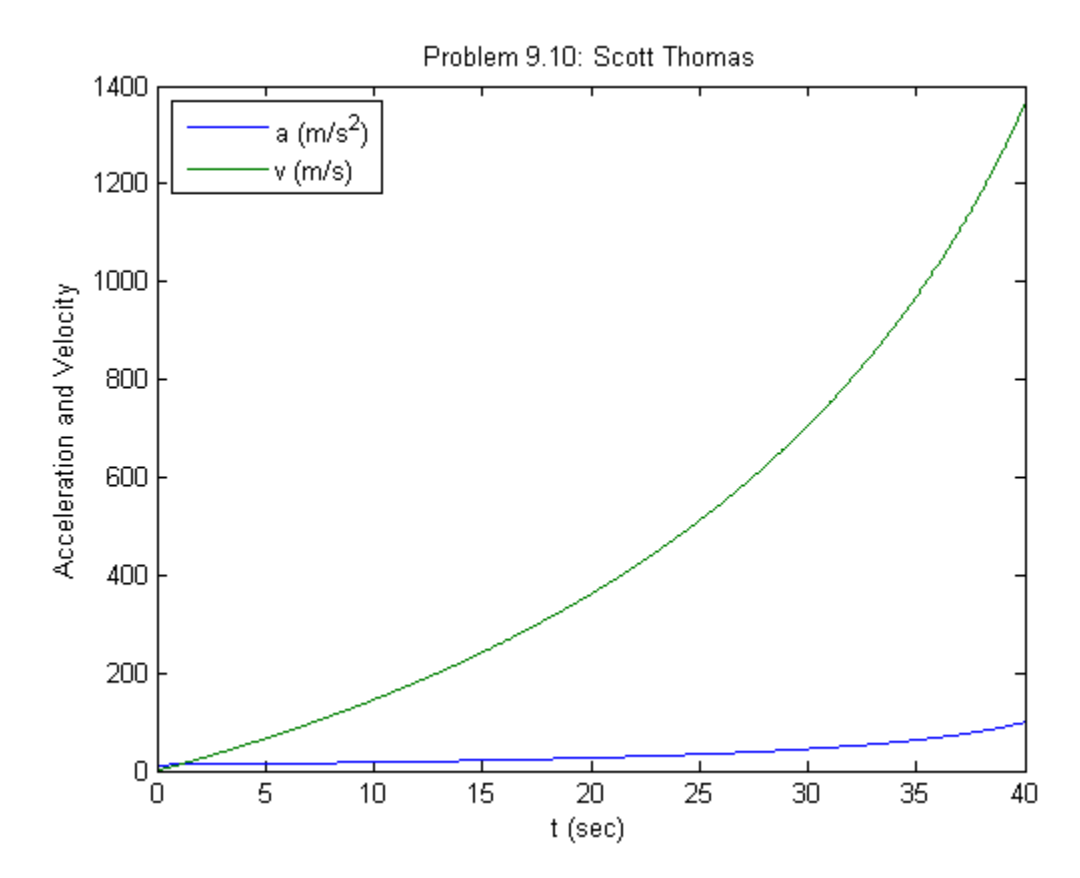